# **Hortonworks DataFlow**

**Overview** 

(December 22, 2017)

[docs.cloudera.com](http://docs.cloudera.com)

### **Hortonworks DataFlow: Overview**

Copyright © 2012-2017 Hortonworks, Inc. Some rights reserved.

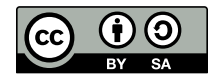

Except where otherwise noted, this document is licensed under **[Creative Commons Attribution ShareAlike 4.0 License](http://creativecommons.org/licenses/by-sa/4.0/legalcode)**. <http://creativecommons.org/licenses/by-sa/4.0/legalcode>

### **Table of Contents**

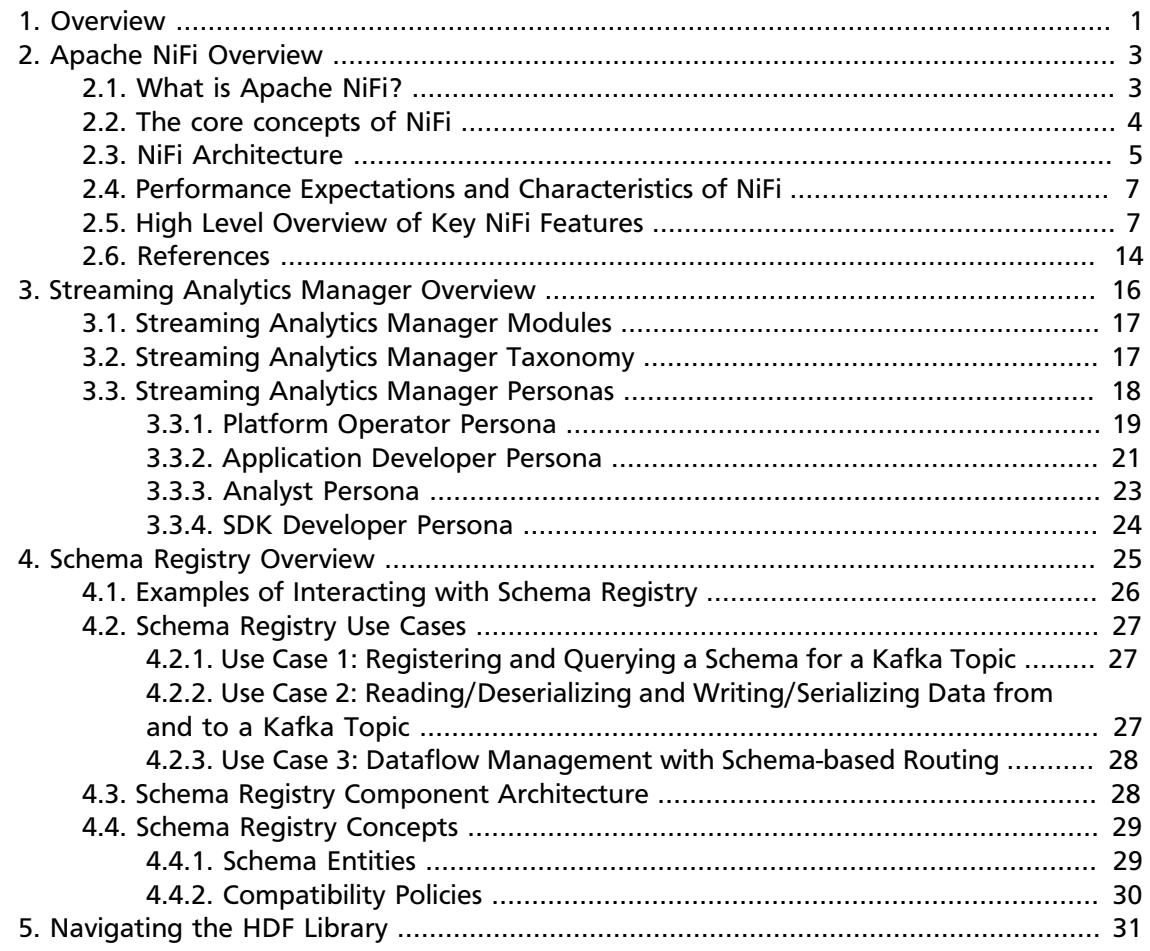

### **List of Figures**

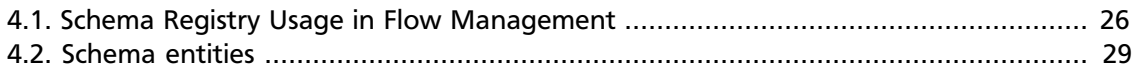

### **List of Tables**

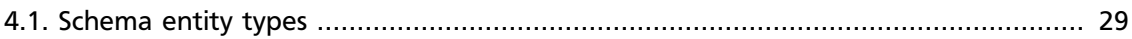

### <span id="page-5-0"></span>**1. Overview**

To build real-world data in motion apps such as those based on the Internet of Things (IoT), you need both flow management and stream processing capabilities. What is the difference between the two?

Data in motion apps typically have the following key requirements:

- **Acquisition of Data** from data sources within the data center, and across cloud environments and edge devices.
- **Moving and Filtering of Data** from edge devices (such as telematic panels on trucks), and across cloud environments and core data centers.
- **Intelligent and Dynamic Routing of Data** across regional data centers to core processing data centers.
- **Delivering Data** to different downstream systems.
- **Joining and Splitting Streams of Data** as they move.
- **Detecting complex patterns** in the streams of data.
- **Scoring/Executing Analytics Models** within the stream.
- **Creating Custom Dashboards** to visualize and analyze the streams and insights.

To explain how flow management and stream processing relate to these requirements, we employ a fictitious use case for trucking company X, which installed sensors on its fleet of trucks. These sensors emit streams of event data such as speed, braking frequency, and geo-code location. In this use case, the trucking company is building an IoT trucking app that monitors trucks in real time.

The following diagram illustrates how each of these requirements would be implemented in the context of stream processing and flow management:

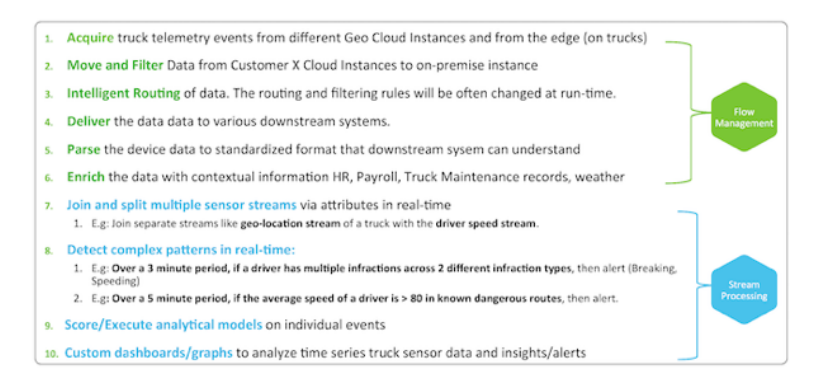

As part of the stream processing suite available in HDF, Streaming Analytics Manager provides capabilities for implementing the requirements outlined in blue in the previous diagram.

To summarize, Streaming Analytics Manager provides the following core capabilities:

- Building stream apps, using the following primitives:
	- Connecting to streams
	- Joining streams
	- Forking streams
	- Aggregating over windows
	- Extensibility: adding custom processors and user-defined-functions (UDFs)
	- Stream analytics: descriptive, predictive, and prescriptive
	- Rules engine
	- Transformations
	- Filtering and routing
	- Notifications and alerts
- Deploying stream apps:
	- Deploying the stream app on a supported streaming engine:
	- Monitoring the stream app with application-specific metrics.
- Exploring and analyzing streaming data; discovering insights:
	- Creating dashboards of streaming data
	- Exploring streaming data
	- Creating streaming cubes

### <span id="page-7-0"></span>**2. Apache NiFi Overview**

- [What is Apache NiFi? \[3\]](#page-7-1)
- [The core concepts of NiFi \[4\]](#page-8-0)
- [NiFi Architecture \[5\]](#page-9-0)
- [Performance Expectations and Characteristics of NiFi \[7\]](#page-11-0)
- [High Level Overview of Key NiFi Features \[7\]](#page-11-1)
- [References \[14\]](#page-18-0)

### <span id="page-7-1"></span>**2.1. What is Apache NiFi?**

Put simply NiFi was built to automate the flow of data between systems. While the term *dataflow* is used in a variety of contexts, we use it here to mean the automated and managed flow of information between systems. This problem space has been around ever since enterprises had more than one system, where some of the systems created data and some of the systems consumed data. The problems and solution patterns that emerged have been discussed and articulated extensively. A comprehensive and readily consumed form is found in the *Enterprise Integration Patterns*.

Some of the high-level challenges of dataflow include:

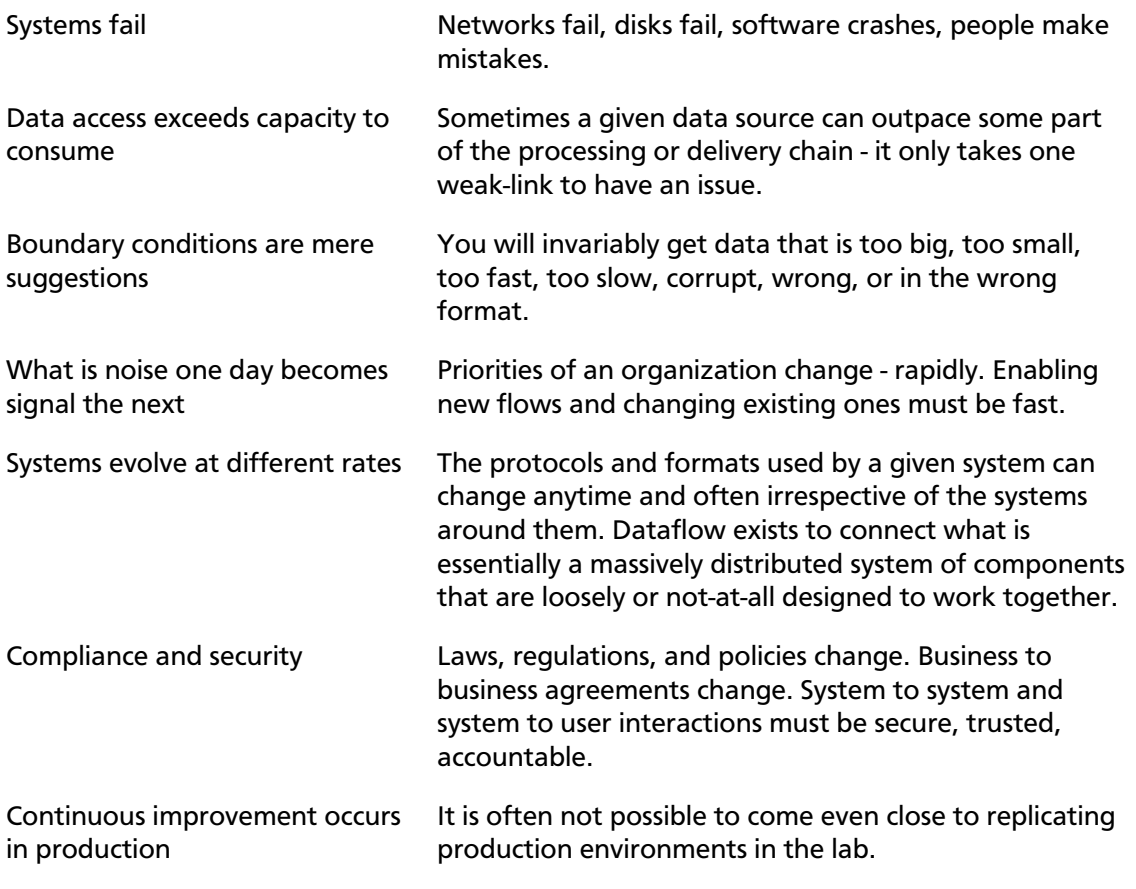

Over the years dataflow has been one of those necessary evils in an architecture. Now though there are a number of active and rapidly evolving movements making dataflow a lot more interesting and a lot more vital to the success of a given enterprise. These include things like; Service Oriented Architecture , the rise of the API , Internet of Things , and Big Data . In addition, the level of rigor necessary for compliance, privacy, and security is constantly on the rise. Even still with all of these new concepts coming about, the patterns and needs of dataflow are still largely the same. The primary differences then are the scope of complexity, the rate of change necessary to adapt, and that at scale the edge case becomes common occurrence. NiFi is built to help tackle these modern dataflow challenges.

### <span id="page-8-0"></span>**2.2. The core concepts of NiFi**

NiFi's fundamental design concepts closely relate to the main ideas of Flow Based Programming. Here are some of the main NiFi concepts and how they map to FBP:

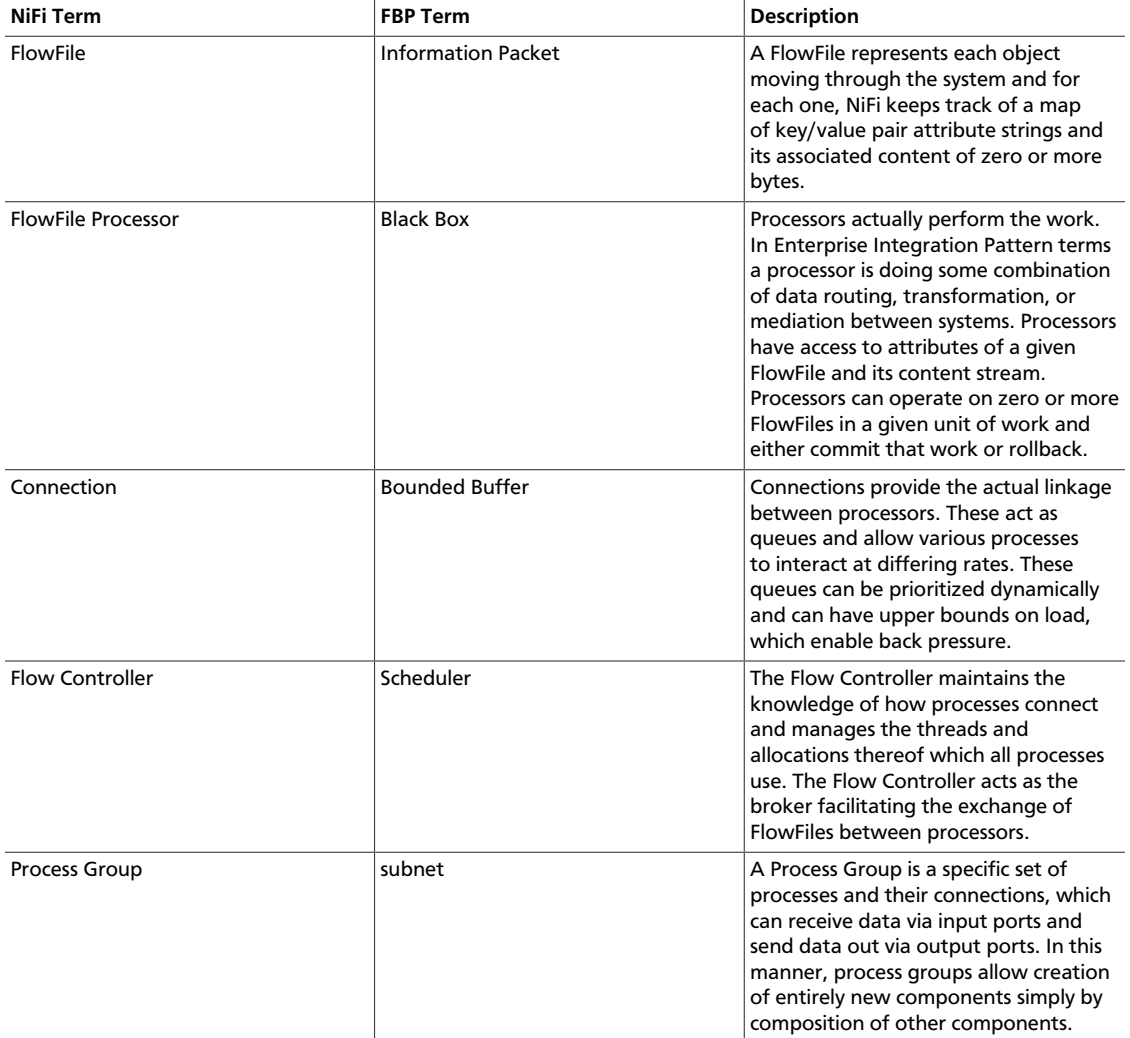

This design model, also similar to SEDA, provides many beneficial consequences that help NiFi to be a very effective platform for building powerful and scalable dataflows. A few of these benefits include:

- Lends well to visual creation and management of directed graphs of processors
- Is inherently asynchronous which allows for very high throughput and natural buffering even as processing and flow rates fluctuate
- Provides a highly concurrent model without a developer having to worry about the typical complexities of concurrency
- Promotes the development of cohesive and loosely coupled components which can then be reused in other contexts and promotes testable units
- The resource constrained connections make critical functions such as back-pressure and pressure release very natural and intuitive
- Error handling becomes as natural as the happy-path rather than a coarse grained catchall
- The points at which data enters and exits the system as well as how it flows through are well understood and easily tracked

### <span id="page-9-0"></span>**2.3. NiFi Architecture**

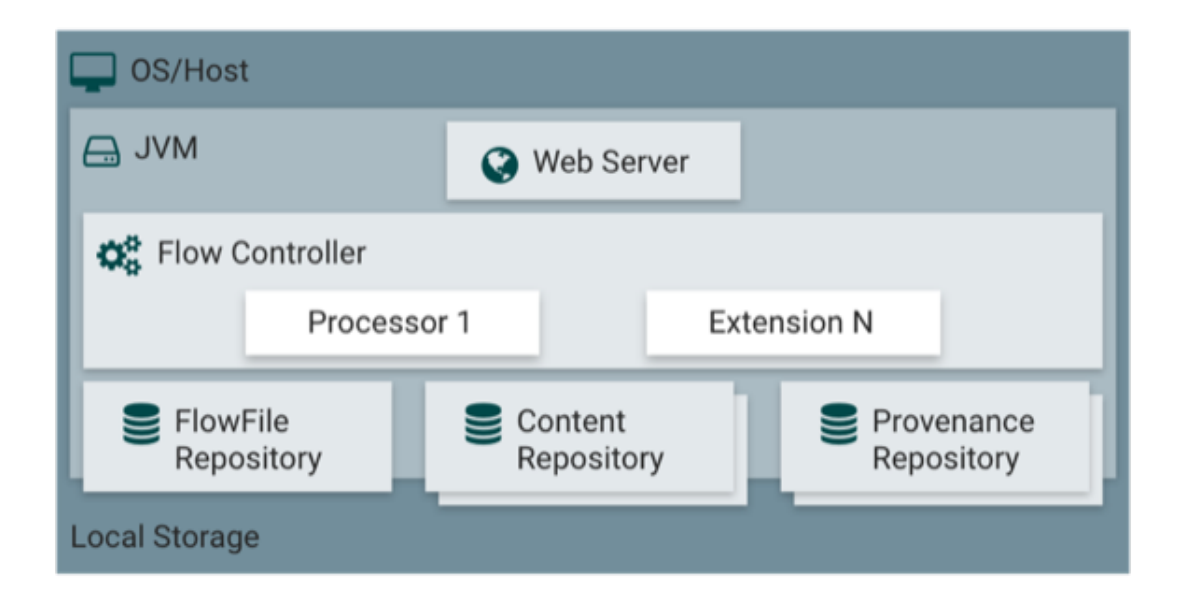

NiFi executes within a JVM on a host operating system. The primary components of NiFi on the JVM are as follows:

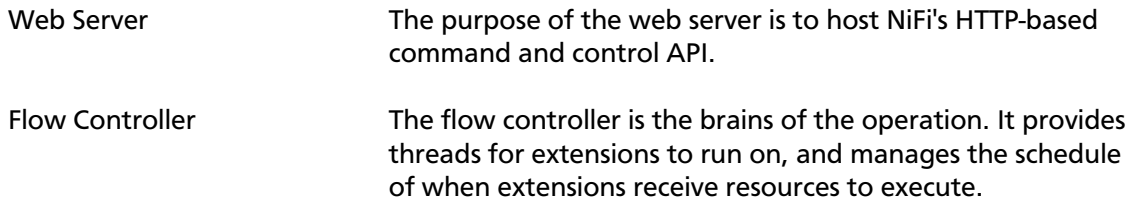

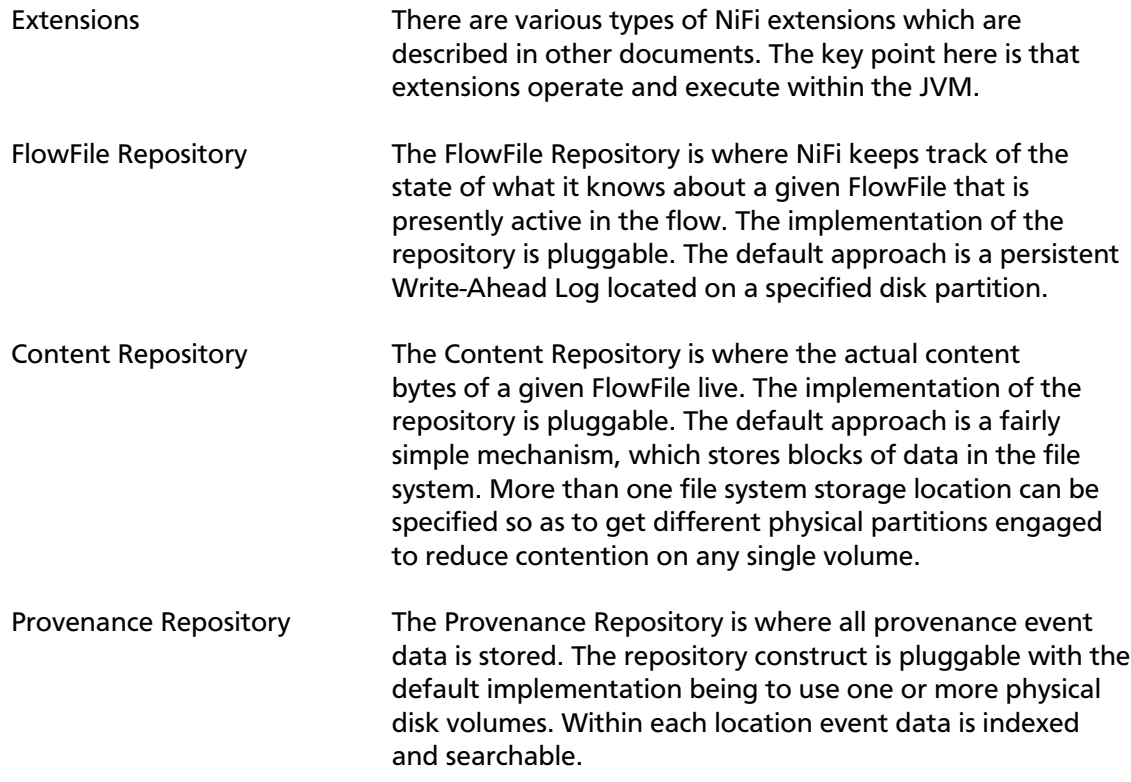

NiFi is also able to operate within a cluster.

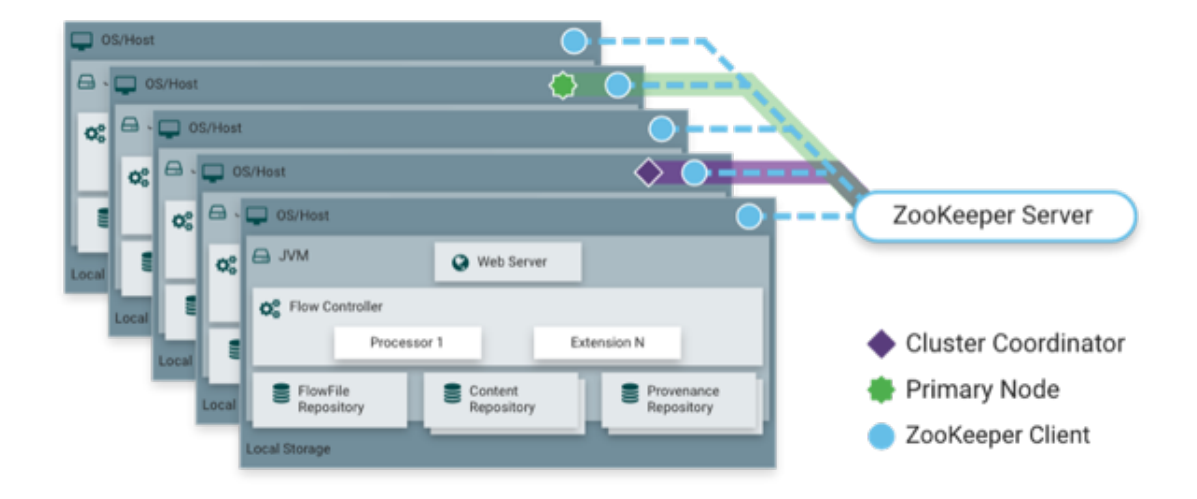

Starting with the NiFi 1.0 release, a Zero-Master Clustering paradigm is employed. Each node in a NiFi cluster performs the same tasks on the data, but each operates on a different set of data. Apache ZooKeeper elects a single node as the Cluster Coordinator, and failover is handled automatically by ZooKeeper. All cluster nodes report heartbeat and status information to the Cluster Coordinator. The Cluster Coordinator is responsible for disconnecting and connecting nodes. Additionally, every cluster has one Primary Node, also elected by ZooKeeper. As a DataFlow manager, you can interact with the NiFi cluster through the user interface (UI) of any node. Any change you make is replicated to all nodes in the cluster, allowing for multiple entry points.

### <span id="page-11-0"></span>**2.4. Performance Expectations and Characteristics of NiFi**

NiFi is designed to fully leverage the capabilities of the underlying host system on which it is operating. This maximization of resources is particularly strong with regard to CPU and disk. For additional details, see the best practices and configuration tips in the Administration Guide.

- For IO The throughput or latency one can expect to see varies greatly, depending on how the system is configured. Given that there are pluggable approaches to most of the major NiFi subsystems, performance depends on the implementation. But, for something concrete and broadly applicable, consider the out-of-the-box default implementations. These are all persistent with guaranteed delivery and do so using local disk. So being conservative, assume roughly 50 MB per second read/write rate on modest disks or RAID volumes within a typical server. NiFi for a large class of dataflows then should be able to efficiently reach 100 MB per second or more of throughput. That is because linear growth is expected for each physical partition and content repository added to NiFi. This will bottleneck at some point on the FlowFile repository and provenance repository. We plan to provide a benchmarking and performance test template to include in the build, which allows users to easily test their system and to identify where bottlenecks are, and at which point they might become a factor. This template should also make it easy for system administrators to make changes and to verify the impact.
- For CPU The Flow Controller acts as the engine dictating when a particular processor is given a thread to execute. Processors are written to return the thread as soon as they are done executing a task. The Flow Controller can be given a configuration value indicating available threads for the various thread pools it maintains. The ideal number of threads to use depends on the host system resources in terms of numbers of cores, whether that system is running other services as well, and the nature of the processing in the flow. For typical IOheavy flows, it is reasonable to make many dozens of threads to be available.
- For RAM NiFi lives within the JVM and is thus limited to the memory space it is afforded by the JVM. JVM garbage collection becomes a very important factor to both restricting the total practical heap size, as well as optimizing how well the application runs over time. NiFi jobs can be I/O intensive when reading the same content regularly. Configure a large enough disk to optimize performance.

### <span id="page-11-1"></span>**2.5. High Level Overview of Key NiFi Features**

This sections provides a 20,000 foot view of NiFi's cornerstone fundamentals, so that you can understand the Apache NiFi big picture, and some of its the most interesting features. The key features categories include flow management, ease of use, security, extensible architecture, and flexible scaling model.

Flow Management **Guaranteed Delivery A** core philosophy of NiFi has been that

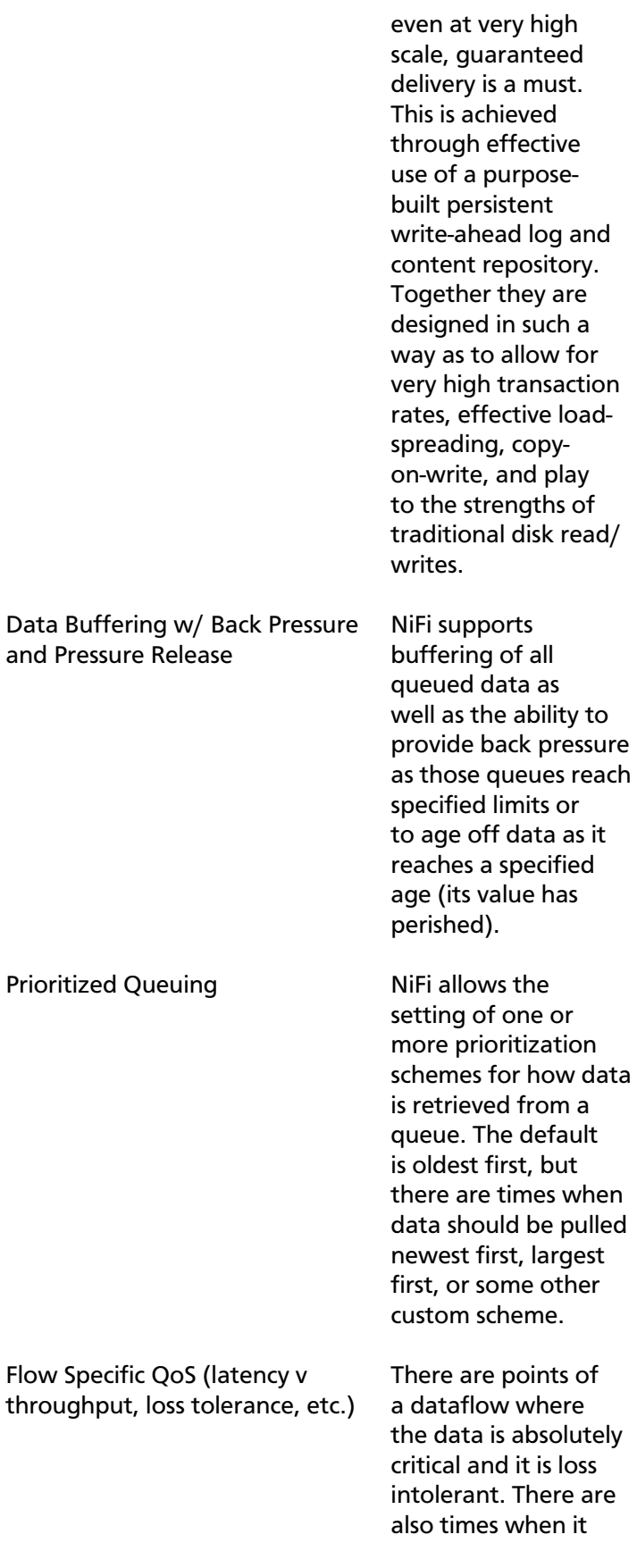

Ease of Use

subject matter experts

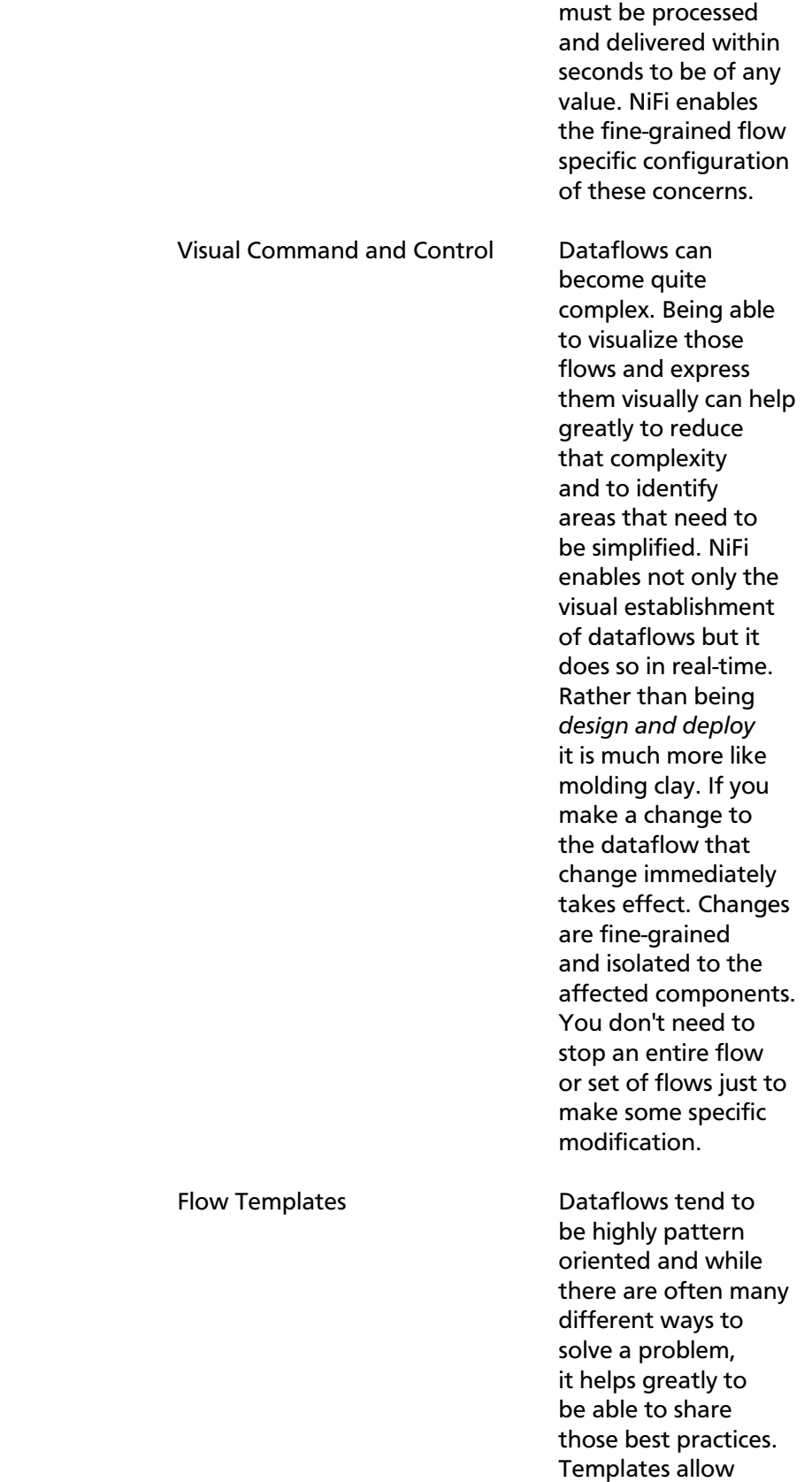

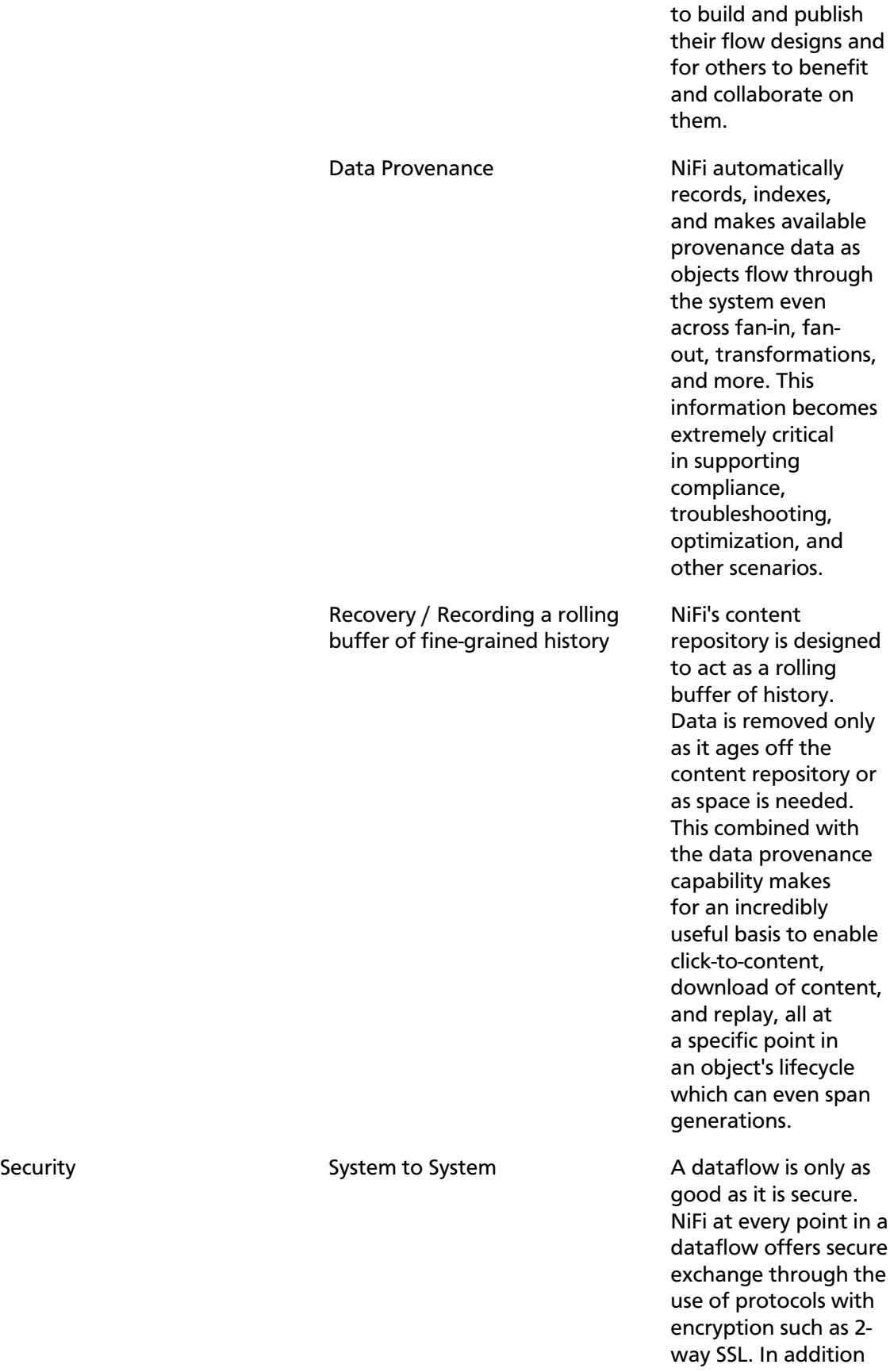

10

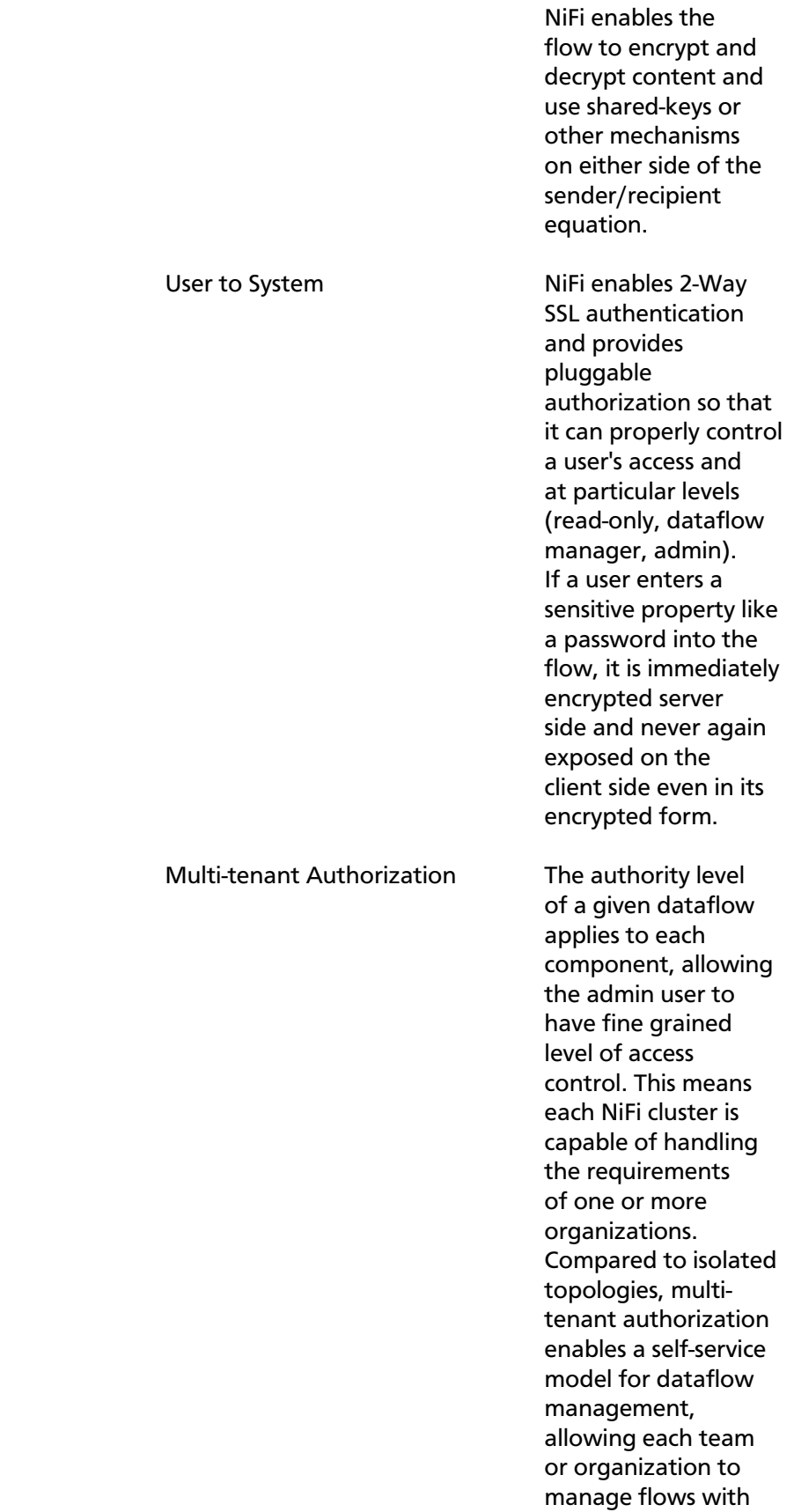

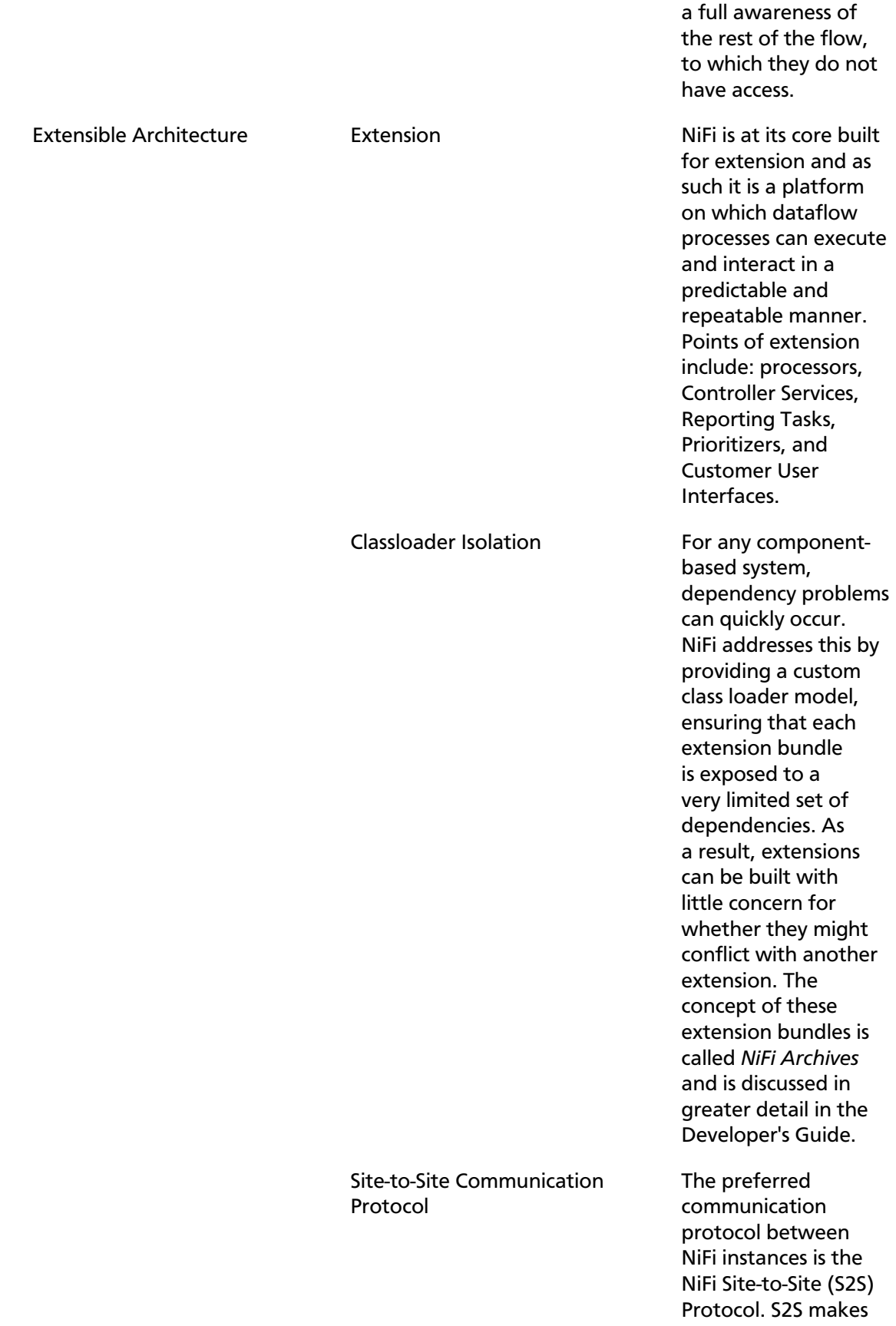

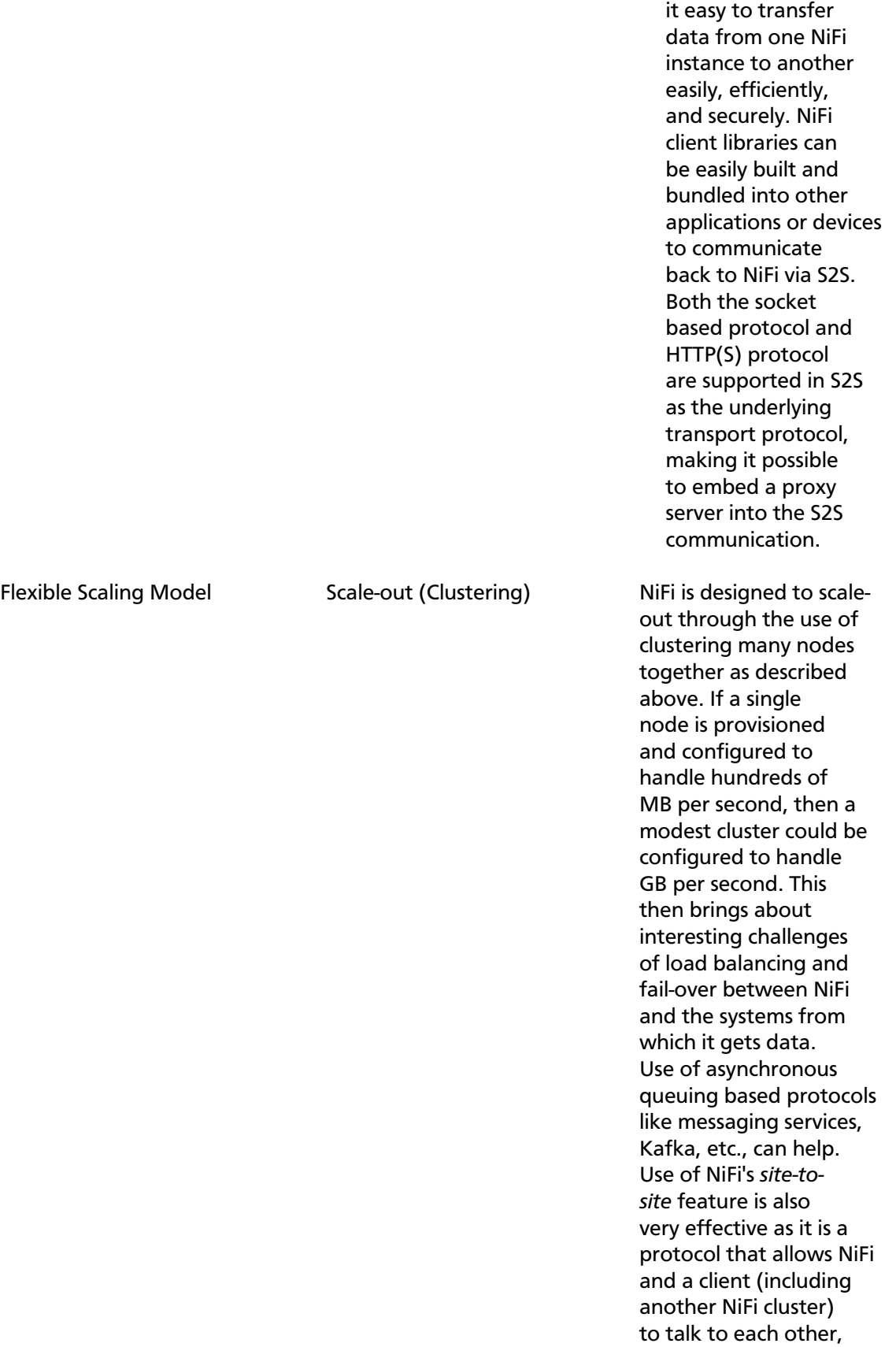

share information about loading, and to exchange data on specific authorized ports.

Scale-up & down NiFi is also designed to scale-up and down in a very flexible manner. In terms of increasing throughput from the standpoint of the NiFi framework, it is possible to increase the number of concurrent tasks on the processor under the Scheduling tab when configuring. This allows more processes to execute simultaneously, providing greater throughput. On the other side of the spectrum, you can perfectly scale NiFi down to be suitable to run on edge devices where a small footprint is desired due to limited hardware resources. To specifically solve the first mile data collection challenge and edge use cases, you can find more details here: [https://](https://cwiki.apache.org/confluence/display/NIFI/MiNiFi) [cwiki.apache.org/](https://cwiki.apache.org/confluence/display/NIFI/MiNiFi) [confluence/display/NIFI/](https://cwiki.apache.org/confluence/display/NIFI/MiNiFi) [MiNiFi](https://cwiki.apache.org/confluence/display/NIFI/MiNiFi) regarding a child project effort of Apache NiFi, MiNiFi (pronounced "minify", [min-uh-fahy]).

### <span id="page-18-0"></span>**2.6. References**

- [eip] Gregor Hohpe. Enterprise Integration Patterns [online]. Retrieved: 27 Dec 2014, from:<http://www.enterpriseintegrationpatterns.com/>
- [soa] Wikipedia. Service Oriented Architecture [online]. Retrieved: 27 Dec 2014, from: [http://en.wikipedia.org/wiki/Service-oriented\\_architecture](http://en.wikipedia.org/wiki/Service-oriented_architecture)
- [api] Eric Savitz. Welcome to the API Economy [online]. Forbes.com. Retrieved: 27 Dec 2014, from: [http://www.forbes.com/sites/ciocentral/2012/08/29/welcome-to-the-api](http://www.forbes.com/sites/ciocentral/2012/08/29/welcome-to-the-api-economy/)[economy/](http://www.forbes.com/sites/ciocentral/2012/08/29/welcome-to-the-api-economy/)
- [api2] Adam Duvander. The rise of the API economy and consumer-led ecosystems [online]. thenextweb.com. Retrieved: 27 Dec 2014, from: [http://thenextweb.com/](http://thenextweb.com/dd/2014/03/28/api-economy/) [dd/2014/03/28/api-economy/](http://thenextweb.com/dd/2014/03/28/api-economy/)
- [iot] Wikipedia. Internet of Things [online]. Retrieved: 27 Dec 2014, from: [http://](http://en.wikipedia.org/wiki/Internet_of_Things) [en.wikipedia.org/wiki/Internet\\_of\\_Things](http://en.wikipedia.org/wiki/Internet_of_Things)
- [bigdata] Wikipedia. Big Data [online]. Retrieved: 27 Dec 2014, from: [http://](http://en.wikipedia.org/wiki/Big_data) [en.wikipedia.org/wiki/Big\\_data](http://en.wikipedia.org/wiki/Big_data)
- [fbp] Wikipedia. Flow Based Programming [online]. Retrieved: 28 Dec 2014, from: [http://](http://en.wikipedia.org/wiki/Flow-based_programming#Concepts) [en.wikipedia.org/wiki/Flow-based\\_programming#Concepts](http://en.wikipedia.org/wiki/Flow-based_programming#Concepts)
- [seda] Matt Welsh. Harvard. SEDA: An Architecture for Highly Concurrent Server Applications [online]. Retrieved: 28 Dec 2014, from: [https://sourceforge.net/projects/](https://sourceforge.net/projects/seda/) [seda/](https://sourceforge.net/projects/seda/)

### <span id="page-20-0"></span>**3. Streaming Analytics Manager Overview**

The Hortonworks DataFlow Platform (HDF) provides flow management, stream processing, and enterprise services for collecting, curating, analyzing and acting on data in motion across on-premise data centers and cloud environments.

As the following diagram illustrates, Hortonworks Streaming Analytics Manager (SAM) is an application within the stream processing suite of the HDF platform:

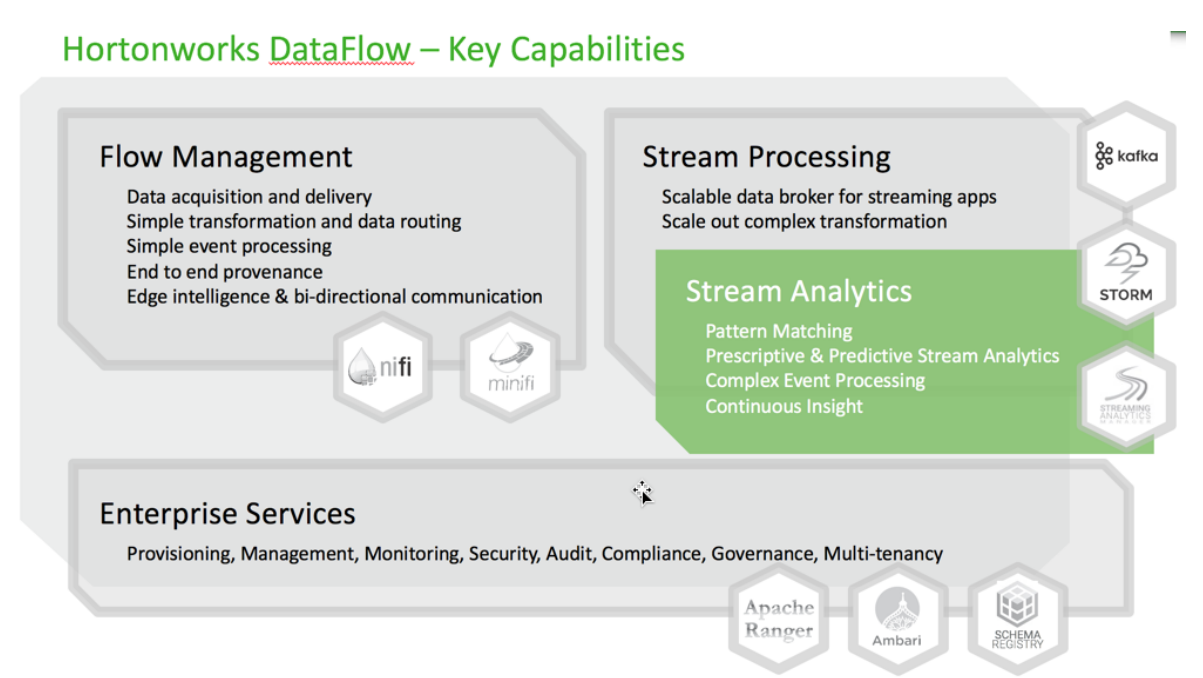

**Use Streaming Analytics Manager to design, develop, deploy and manage streaming analytics apps with a drag-and-drop visualization paradigm.** Streaming Analytics Manager allows you to build streaming analytics apps for event correlation, context enrichment, complex pattern matching, and analytic aggregations. You can create alerts and notifications when insights are discovered.

Streaming Analytics Manager is agnostic to the underlying streaming engine, and it can support multiple streaming substrates such as Storm, Spark Streaming, Flink, etc. The first streaming engine fully supported is Apache Storm.

This overview chapter describes fundamental concepts related to Streaming Analytics Manager:

- [Overview \[1\]](#page-5-0)
- [Streaming Analytics Manager Modules \[17\]](#page-21-0)
- [Streaming Analytics Manager Taxonomy \[17\]](#page-21-1)
- [Streaming Analytics Manager Personas \[18\]](#page-22-0)

### <span id="page-21-0"></span>**3.1. Streaming Analytics Manager Modules**

Streaming Analytics Manager is composed of several different modules that cater to different user personas. The following diagram illustrates Streaming Analytics Manager modules

#### **Hortonworks Streaming Analytics Manager**

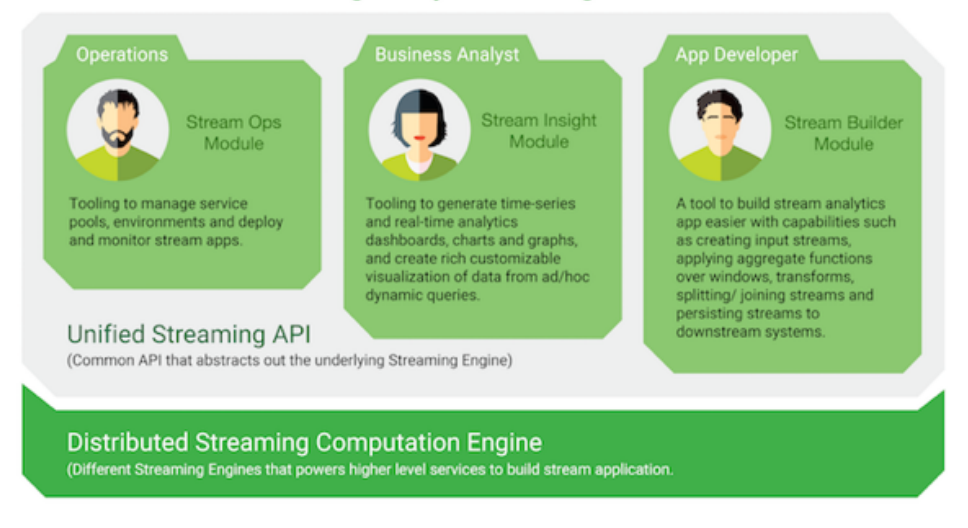

You can think of Streaming Analytics Manager as an application that operates on top of a streaming engine (a "gray box") that allows you build stream apps faster on top of your selected streaming substrate. The unified streaming API provides the abstraction that allows you to plug in different streaming engines.

### <span id="page-21-1"></span>**3.2. Streaming Analytics Manager Taxonomy**

The following table describes the taxonomy for Streaming Analytics Manager. This taxonomy will be used throughout the rest of this guide.

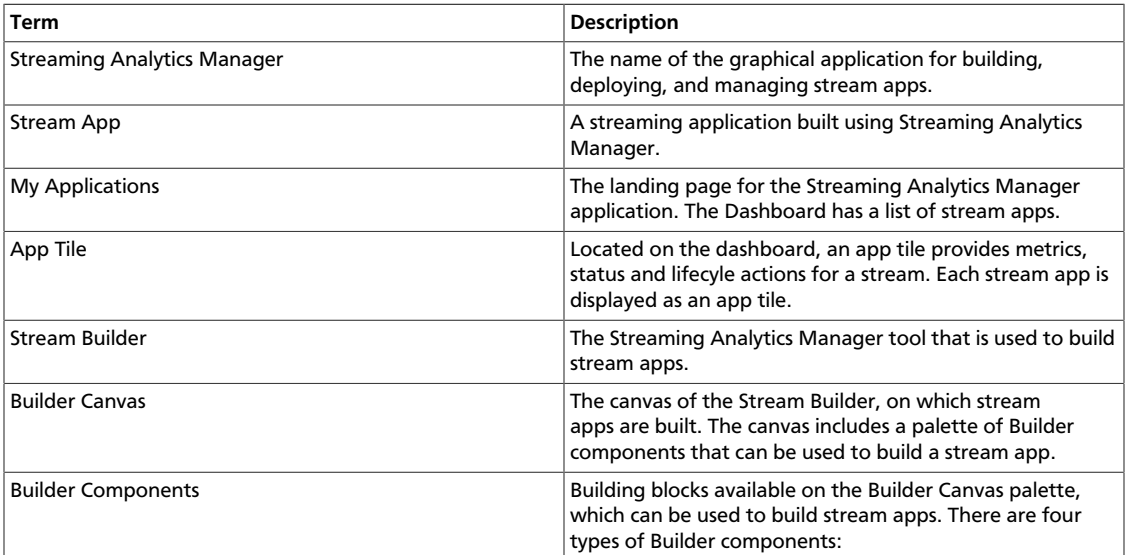

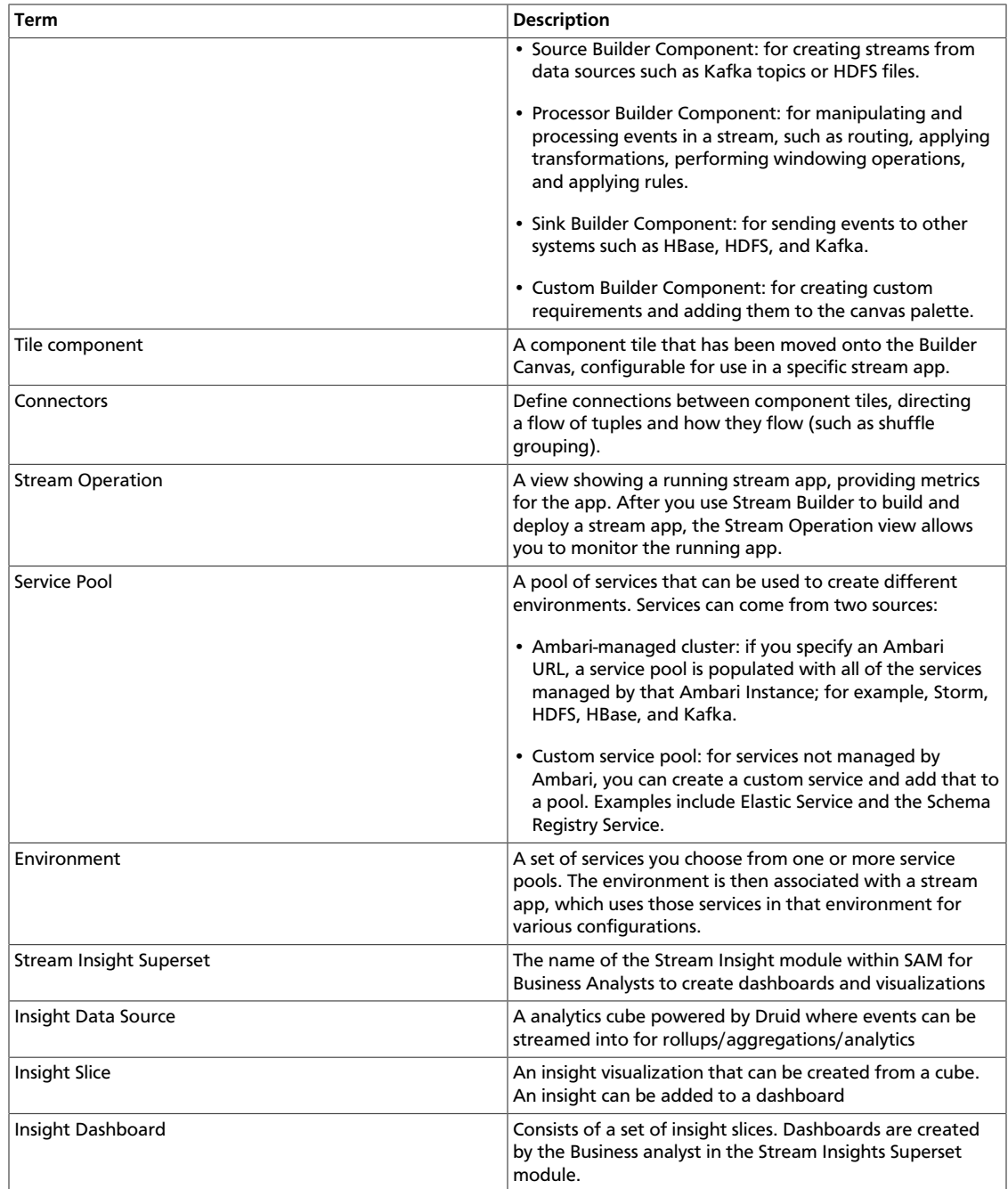

### <span id="page-22-0"></span>**3.3. Streaming Analytics Manager Personas**

Four main modules within Streaming Analytics Manager offer services to different personas in an organization:

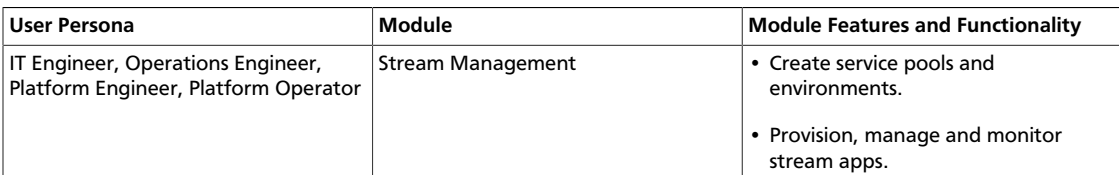

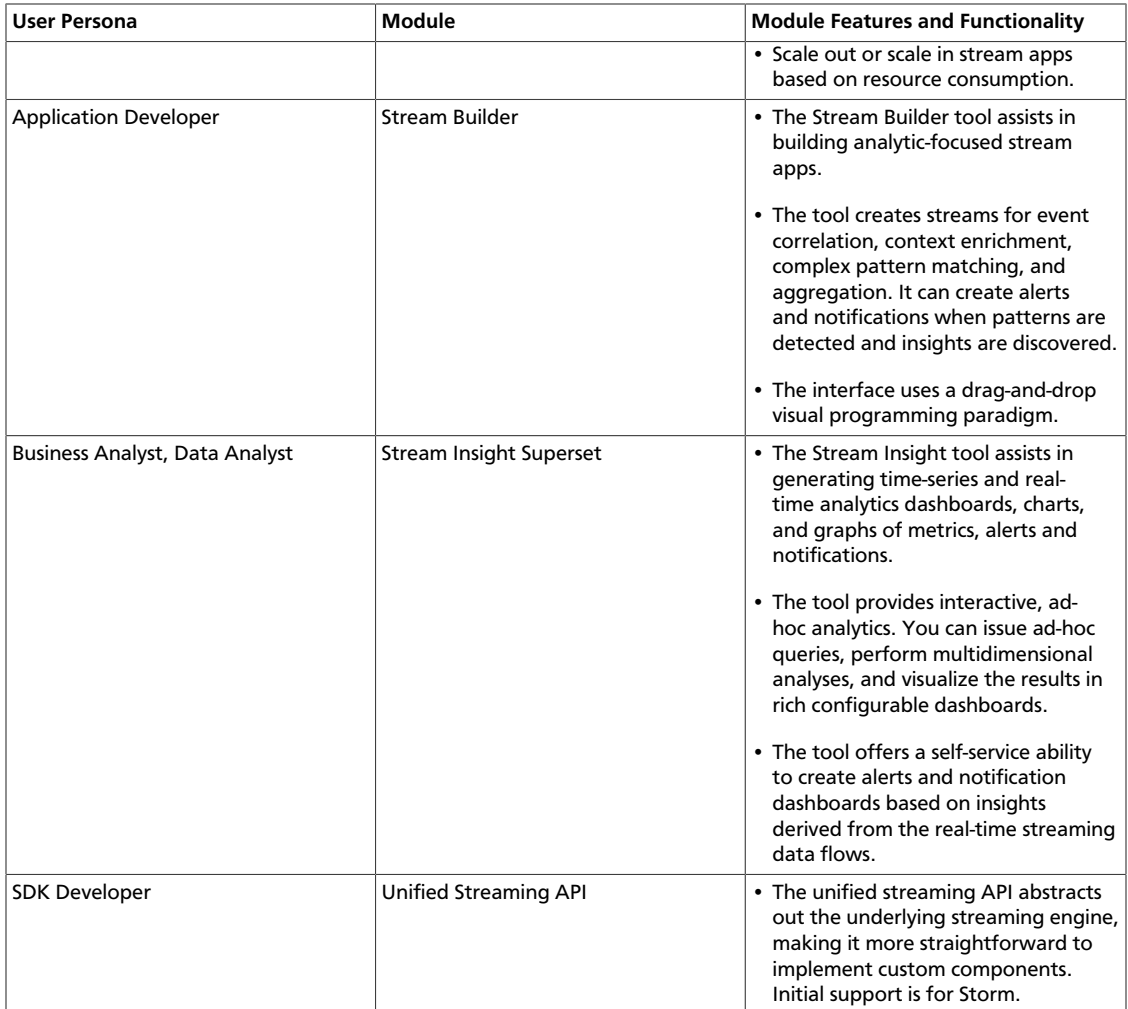

The following subsections describe responsibilities for each persona. For additional information, see the following chapters in this guide:

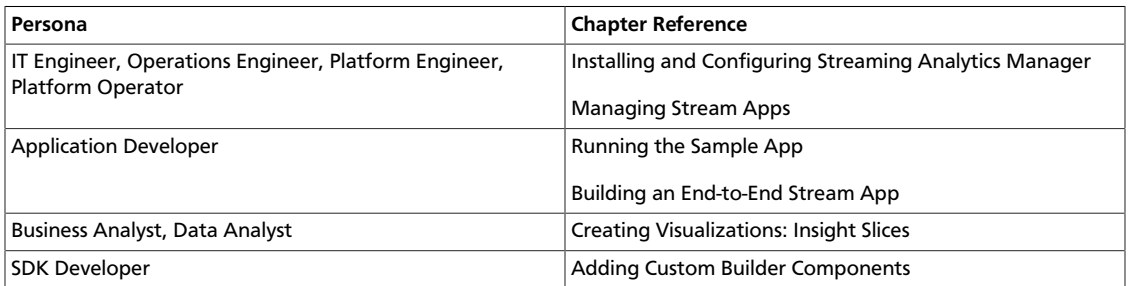

### <span id="page-23-0"></span>**3.3.1. Platform Operator Persona**

A platform operator typically manages the Streaming Analytics Manager platform, and provisions various services and resources for the application development team. Common responsibilities of a platform operator include:

• Installing and managing the Streaming Analytics Manager application platform.

- Provisioning and providing access to services (e.g big data services like Kafka, Storm, HDFS, HBase) for use by the development team when building stream apps.
- Provisioning and providing access to environments such as development, testing, and production, for use by the development team when provisioning stream apps.

#### **3.3.1.1. Services, Service Pools and Environments**

To perform these responsibilities, a platform operator works with three important abstractions in Streaming Analytics Manager:

- **Service** is an entity that an application developer works with to build stream apps. Examples of services could be a Storm cluster that the stream app will be deployed to, a Kafka cluster that is used by the stream app to create a streams, or a HBase cluster that the stream app writes to.
- **Service Pool** is a set of services associated with an Ambari managed cluster
- **Environment** is a named entity that represents a set of services chosen from different service pools. A stream app is assigned to an environment and the app can only use the services associated with an environment.

The following diagram illustrates these constructs:

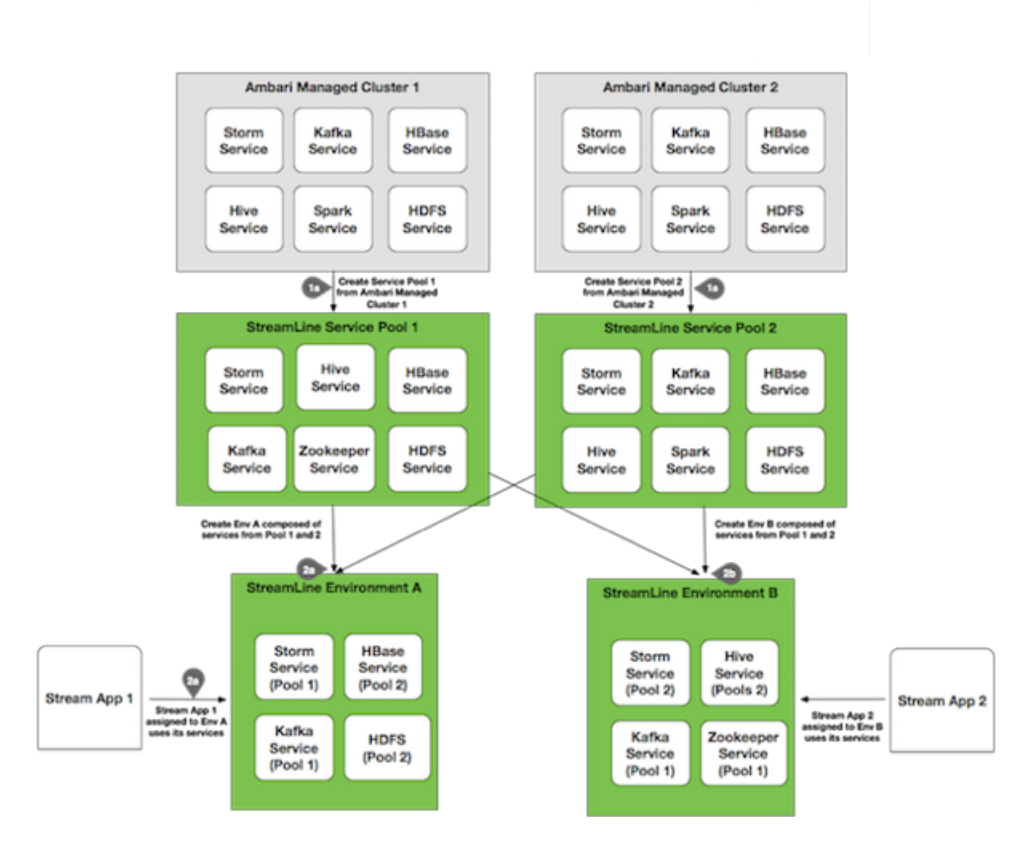

The Service, Service Pool, and Environment abstractions provide the following benefits:

1. **Simplicity and ease of use**: An application developer can use the Service abstraction without needing to focus on configuration details. For example, to deploy a stream app to a Storm cluster, the developer does not need to consider how to configure the Storm cluster (Nimbus host, ports, and so on). Instead, the developer simply selects the Storm service from the environment associated with the app. The service abstract out all the details/complexities.

2. **Ease of propagating a stream app between environments**: With Service as an abstraction, it is easy for the stream operator or application developer to move a stream app from one environment to another. They simply export the stream app and import it into a different environment.

#### **More Information**

See [Managing Stream Apps](https://docs.hortonworks.com/HDPDocuments/HDF3/HDF-3.0.3/bk_streaming-analytics-manager-user-guide/content/ch_sam-manage.html) for more information about creating and managing the Streaming Analytics Manager environment.

### <span id="page-25-0"></span>**3.3.2. Application Developer Persona**

The application developer uses the Stream Builder component to design, implement, deploy, and debug stream apps in Streaming Analytics Manager.

The following subsections describe component building blocks and schema requirements.

#### **More Information**

• [Getting Started with Streaming Analytics](https://docs.hortonworks.com/HDPDocuments/HDF3/HDF-3.0.3/bk_getting-started-with-stream-analytics/content/index.html)

#### **3.3.2.1. Component Building Blocks**

Stream Builder offers several building blocks for stream apps: sources, processors, sinks, and custom components.

#### **3.3.2.1.1. Sources**

Source builder components are used to create data streams. SAM has the following sources:

- Kafka
- Azure Event Hub
- HDFS

#### **3.3.2.1.2. Processors**

Processor builder components are used to manipulate events in the stream.

The following table lists processors that are available with Streaming Analytics Manager.

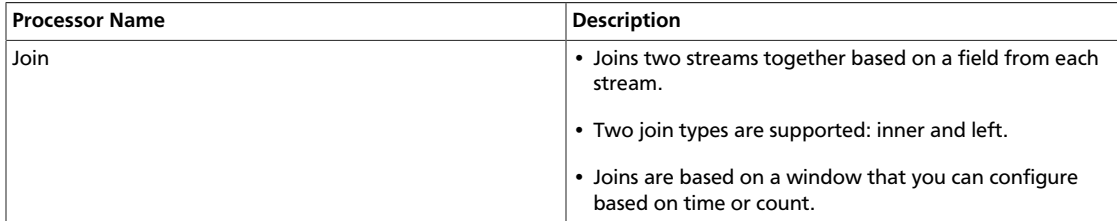

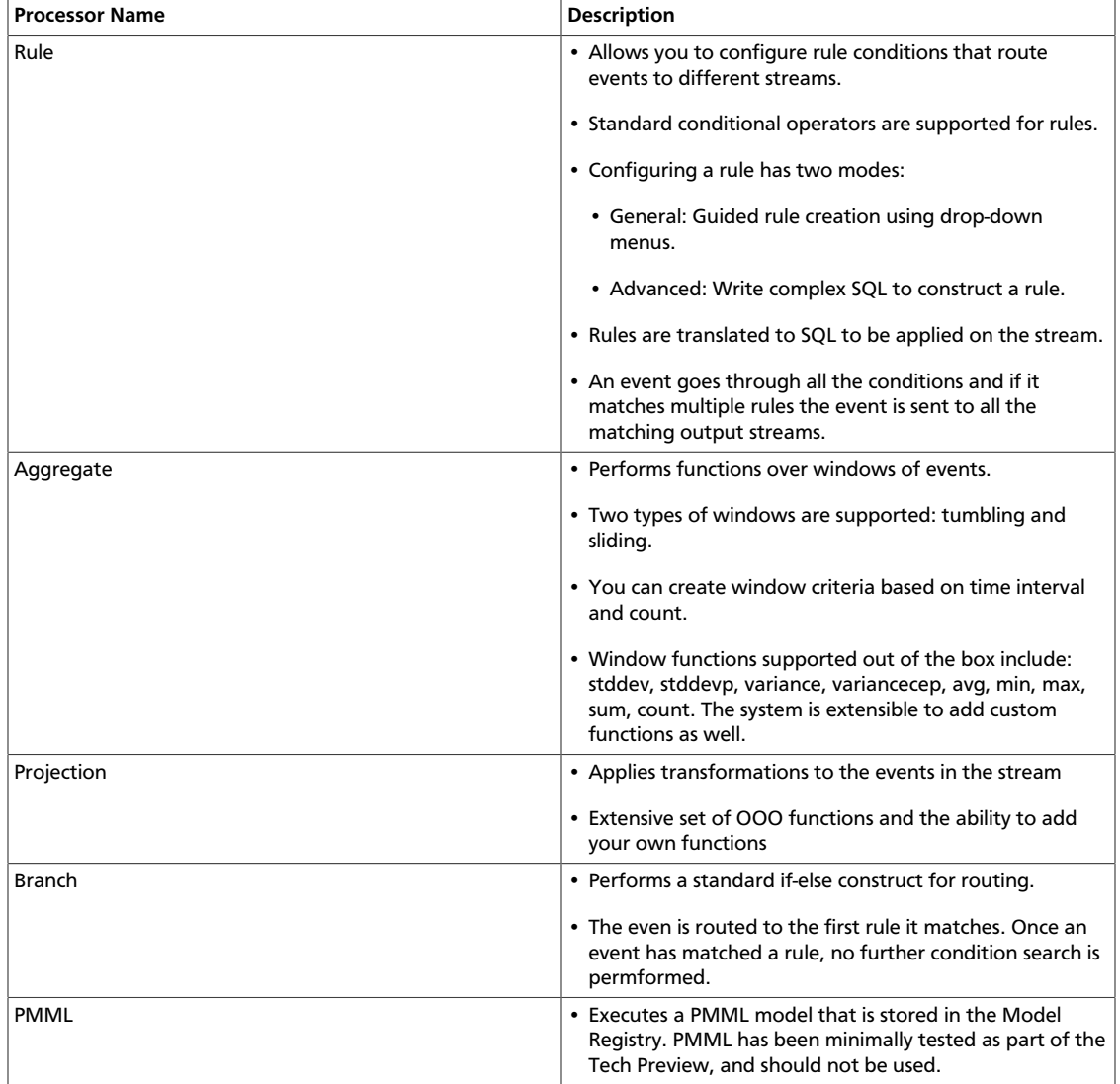

#### **3.3.2.1.3. Sinks**

Sink builder components are used to send events to other systems.

Streaming Analytics Manager supports the following sinks:

- Kafka
- Druid
- HDFS
- HBase
- Hive
- JDBC
- OpenTSDB
- Notification (OOO support Kafka and the ability to add custom notifications)
- Cassandra
- Solr

#### **3.3.2.1.4. Custom Components**

For more information about developing custom components, see [SDK Developer Persona.](#page-28-0)

#### **3.3.2.2. Schema Requirements**

Unlike NiFi (the flow management service of the HDF platform), Streaming Analytics Manager requires a schema for stream apps. More specifically, every Builder component requires a schema to function.

The primary data stream source is Kafka, which uses the HDF Schema Registry.

The Builder component for Apache Kafka is integrated with the Schema Registry. When you configure a Kafka source and supply a Kafka topic, Streaming Analytics Manager calls the Schema Registry. Using the Kafka topic as the key, Streaming Analytics Manager retrieves the schema. This schema is then displayed on the tile component, and is passed to downstream components.

### <span id="page-27-0"></span>**3.3.3. Analyst Persona**

A business analyst uses the Streaming Analytics Manager Stream Insight module to create time-series and real-time analytics dashboards, charts and graphs; and create rich customizable visualizations of data.

#### **Stream Insight Key Concepts**

The following table describes key concepts of the Stream Insights module.

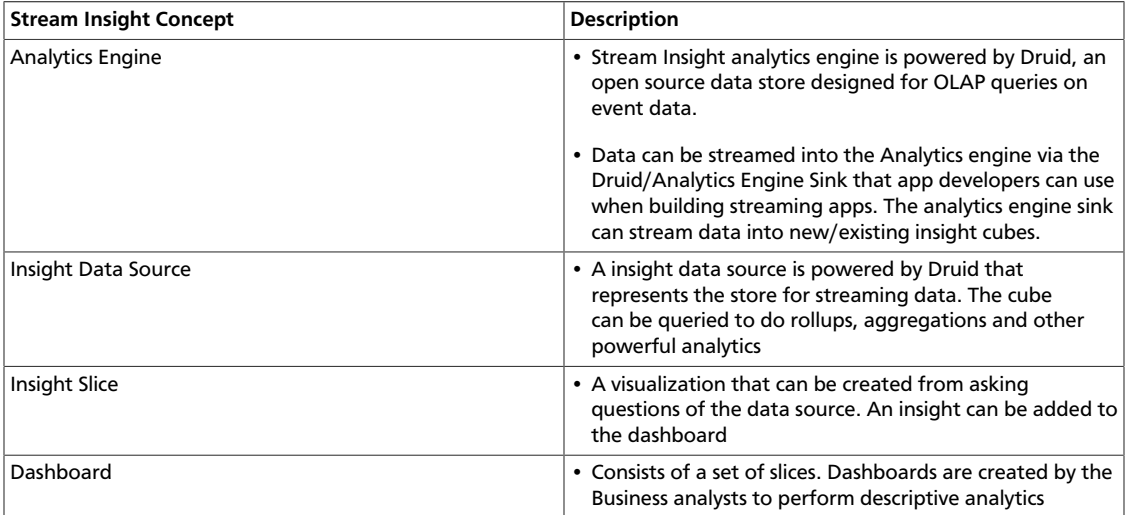

A business analyst can create a wide array of visualizations to gather insights on streaming data.

The platform supports over 30+ visualizations the business analyst can create.

#### **More Information**

- [Creating Insight Slices](https://docs.hortonworks.com/HDPDocuments/HDF3/HDF-3.0.3/bk_getting-started-with-stream-analytics/content/ch_sam-create-insights.html#sam-create-insight-slices)
- See the [Gallery of Superset Visualizations](http://superset.apache.org/gallery.html) for visualization examples

### <span id="page-28-0"></span>**3.3.4. SDK Developer Persona**

Streaming Analytics Manager supports the development of custom functionality through the use of its SDK.

#### **More Information**

[Adding Custom Builder Components](https://docs.hortonworks.com/HDPDocuments/HDF3/HDF-3.0.3/bk_streaming-analytics-manager-user-guide/content/ch_sam-adding-custom-components.html)

### <span id="page-29-0"></span>**4. Schema Registry Overview**

The Hortonworks DataFlow Platform (HDF) provides flow management, stream processing, and enterprise services for collecting, curating, analyzing and acting on data in motion across on-premise data centers and cloud environments.

As the diagram below instructions, Hortonworks Schema Registry is part of the enterprise services that powers the HDF platform.

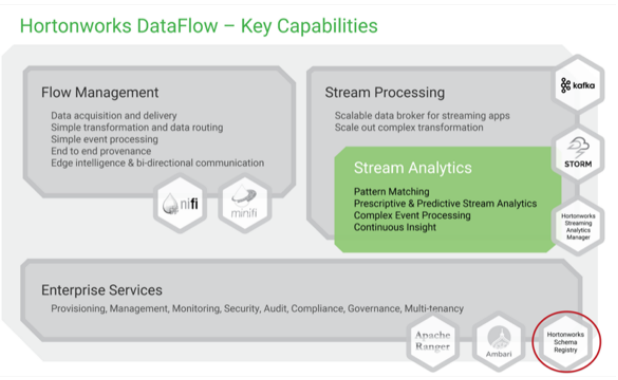

Schema Registry provides a shared repository of schemas that allows applications and HDF components HDF (NiFi, Storm, Kafka, Streaming Analytics Manager, and similar) to flexibly interact with each other.

Applications built using HDF often need a way to share metadata across 3 dimensions:

- Data format
- Schema
- Semantics or meaning of the data

The Schema Registry design principle is to provide a way to tackle the challenges of managing and sharing schemas between the components of HDF and in such a way that the schemas are designed to support evolution such that a consumer and producer can understand different versions of those schemas but still read all information shared between both versions and safely ignore the rest.

Hence, the value that Schema Registry provides for HDF and the applications that integrate with it are the following:

- Centralized registry Provide reusable schema to avoid attaching schema to every piece of data
- Version management Define relationship between schema versions so that consumers and producers can evolve at different rates
- Schema validation Enable generic format conversion, generic routing and data quality

#### **Figure 4.1. Schema Registry Usage in Flow Management**

<span id="page-30-1"></span>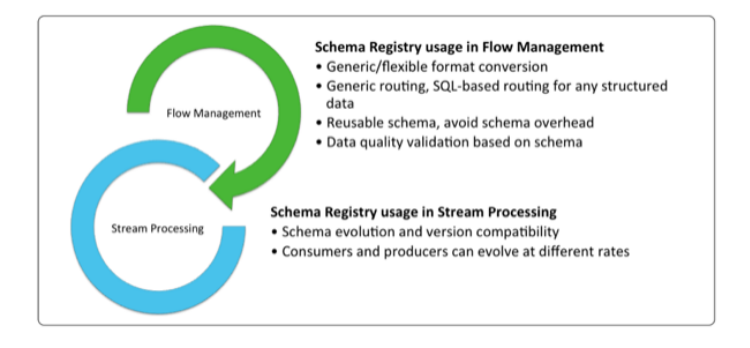

### <span id="page-30-0"></span>**4.1. Examples of Interacting with Schema Registry**

#### **Schema Registry UI**

You can use the Schema Registry UI to create schema groups, schema metadata, and add

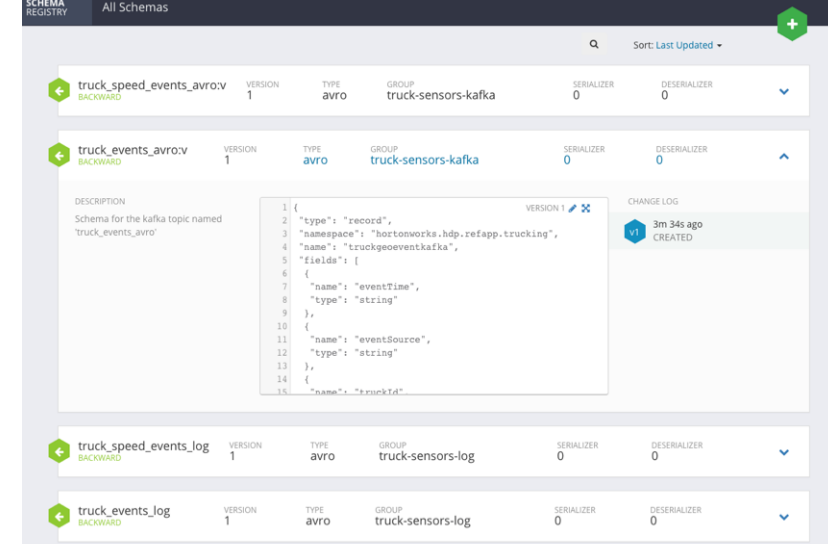

schema versions.

#### **Schema Registry API**

You can access the Schema Registry API Swagger documentation directly from the UI.

To do this, append your URL with: /api/swagger/

For example: http://localhost:9090/api/swagger/

#### **Java Client**

You can review the following GitHub repositories for examples of how to interact with the Schema Registry Java Client:

• [https://github.com/georgevetticaden/hdp/blob/master/reference-apps/iot-trucking](https://github.com/georgevetticaden/hdp/blob/master/reference-apps/iot-trucking-app/trucking-data-simulator/src/main/java/hortonworks/hdp/refapp/trucking/simulator/schemaregistry/TruckSchemaRegistryLoader.java#L48)[app/trucking-data-simulator/src/main/java/hortonworks/hdp/refapp/trucking/](https://github.com/georgevetticaden/hdp/blob/master/reference-apps/iot-trucking-app/trucking-data-simulator/src/main/java/hortonworks/hdp/refapp/trucking/simulator/schemaregistry/TruckSchemaRegistryLoader.java#L48) [simulator/schemaregistry/TruckSchemaRegistryLoader.java#L48](https://github.com/georgevetticaden/hdp/blob/master/reference-apps/iot-trucking-app/trucking-data-simulator/src/main/java/hortonworks/hdp/refapp/trucking/simulator/schemaregistry/TruckSchemaRegistryLoader.java#L48)

- [https://github.com/hortonworks/registry/blob/HDF-2.1.0.0/schema-registry/](https://github.com/hortonworks/registry/blob/HDF-2.1.0.0/schema-registry/README.md#api-examples) [README.md#api-examples](https://github.com/hortonworks/registry/blob/HDF-2.1.0.0/schema-registry/README.md#api-examples)
- [https://github.com/hortonworks/registry/blob/HDF-2.1.0.0/examples/schema-registry/](https://github.com/hortonworks/registry/blob/HDF-2.1.0.0/examples/schema-registry/avro/src/main/java/com/hortonworks/registries/schemaregistry/examples/avro/SampleSchemaRegistryClientApp.java) [avro/src/main/java/com/hortonworks/registries/schemaregistry/examples/avro/](https://github.com/hortonworks/registry/blob/HDF-2.1.0.0/examples/schema-registry/avro/src/main/java/com/hortonworks/registries/schemaregistry/examples/avro/SampleSchemaRegistryClientApp.java) [SampleSchemaRegistryClientApp.java](https://github.com/hortonworks/registry/blob/HDF-2.1.0.0/examples/schema-registry/avro/src/main/java/com/hortonworks/registries/schemaregistry/examples/avro/SampleSchemaRegistryClientApp.java)

#### **Kafka Serdes**

See the following example of using the Schema Registry Kafka Serdes:

[https://github.com/hortonworks/registry/blob/HDF-2.1.0.0/examples/schema-registry/](https://github.com/hortonworks/registry/blob/HDF-2.1.0.0/examples/schema-registry/avro/src/main/java/com/hortonworks/registries/schemaregistry/examples/avro/TruckEventsKafkaAvroSerDesApp.java) [avro/src/main/java/com/hortonworks/registries/schemaregistry/examples/avro/](https://github.com/hortonworks/registry/blob/HDF-2.1.0.0/examples/schema-registry/avro/src/main/java/com/hortonworks/registries/schemaregistry/examples/avro/TruckEventsKafkaAvroSerDesApp.java) [TruckEventsKafkaAvroSerDesApp.java](https://github.com/hortonworks/registry/blob/HDF-2.1.0.0/examples/schema-registry/avro/src/main/java/com/hortonworks/registries/schemaregistry/examples/avro/TruckEventsKafkaAvroSerDesApp.java)

### <span id="page-31-0"></span>**4.2. Schema Registry Use Cases**

With a basic understanding of Schema Registry, the below sections walks through common use cases for Schema Registry.

### <span id="page-31-1"></span>**4.2.1. Use Case 1: Registering and Querying a Schema for a Kafka Topic**

When Kafka is integrated into enterprise organization deployments, you typically have many different Kafka topics used by different apps and users. With the adoption of Kafka within the enterprise, some key questions that often come up are the following:

- What are the different events in a given Kafka topic?
- What do I put into a given Kafka topic?
- Do all Kafka events have a similar type of schema?
- How do I parse and use the data in a given Kafka topic?

While Kafka topics do not have a schema, having an external store that tracks this metadata for a given Kafka topic helps to answer these common questions. Schema Registry addresses this use case.

One important point to note is that Schema Registry is not just a metastore for Kafka. Schema Registry was designed to be generic schema store for any type of entity or store (log files, or similar.)

### <span id="page-31-2"></span>**4.2.2. Use Case 2: Reading/Deserializing and Writing/ Serializing Data from and to a Kafka Topic**

In addition to storing schema metadata, another key use case is to store metadata for the format of how data should be read and how it should be written. Schema Registry supports this use case as well by providing capabilities to store JAR files for serializers and deserializers and then mapping the serdes to the schema.

### <span id="page-32-0"></span>**4.2.3. Use Case 3: Dataflow Management with Schemabased Routing**

Image if you are using NiFi to move different types of syslog events to downstream systems. You have data movement requirements where you need to parse the syslog event to extract the event type, and route the event to a certain downstream system (different Kafka topics, for example) based on the event type.

Without Schema Registry, NiFi uses regular expressions or other utilities to parse the event type value from the payload and store into a flowfile attribute. Then NiFi uses routing processors (RouteOnAttribute, for example) to use the parsed value for routing decisions. If the structure of the data changes considerably, this type of extract and routing pattern is brittle and requires frequent changes.

With the introduction of Schema Registry, NiFi queries the registry for schema and then retrieves the value for a certain element in the schema. In this case, even if the structure changes, as long as compatibility policies are adhered to, NiFi's extract and routing rules do not change. This is another common use case for Schema Registry.

### <span id="page-32-1"></span>**4.3. Schema Registry Component Architecture**

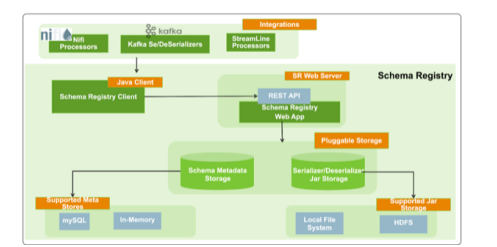

The below diagram represents the component architecture of Schema Registry.

Schema Registry has three main components:

- Registry web server Web Application exposing the REST endpoints you can use to manage schema entities. You can use a web proxy and load balancer with multiple Web Servers to provide HA and scalability.
- Pluggable storage Schema Registry uses the following two types of storages:
	- Schema Metadata Storage Relational store that holds the metadata for the schema entities. Inn-memory storage (for development purposes) and mySQL databases are supported.
	- Serdes Storage File storage for the serializer and deserializer jars. Local file system and HDFS storage are supported. Local file system storage is the default.
- Schema Registry Client A java client that HDF components can use to interact with the RESTful services.

There are three integration points with HDF:

- Custom NiFi Processors New processors and controller services in NiFi that interact with the Schema Registry.
- Kafka Serializer and Deserializer A Kafka serializer and deserializer that uses Schema Registry. The Kafka serdes can be found on [GitHub.](https://github.com/hortonworks/registry/tree/HDF-2.1.0.0/schema-registry/serdes/src/main/java/com/hortonworks/registries/schemaregistry/serdes/avro/kafka)
- Hortonworks Streaming Analytics Manager Processors –

### <span id="page-33-0"></span>**4.4. Schema Registry Concepts**

### <span id="page-33-2"></span><span id="page-33-1"></span>**4.4.1. Schema Entities**

You can use Schema Registry to work with three types of schema entities:

#### **Figure 4.2. Schema entities**

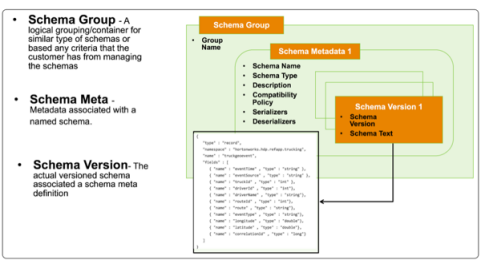

This table provides a more detailed description of the schema entities:

#### <span id="page-33-3"></span>**Table 4.1. Schema entity types**

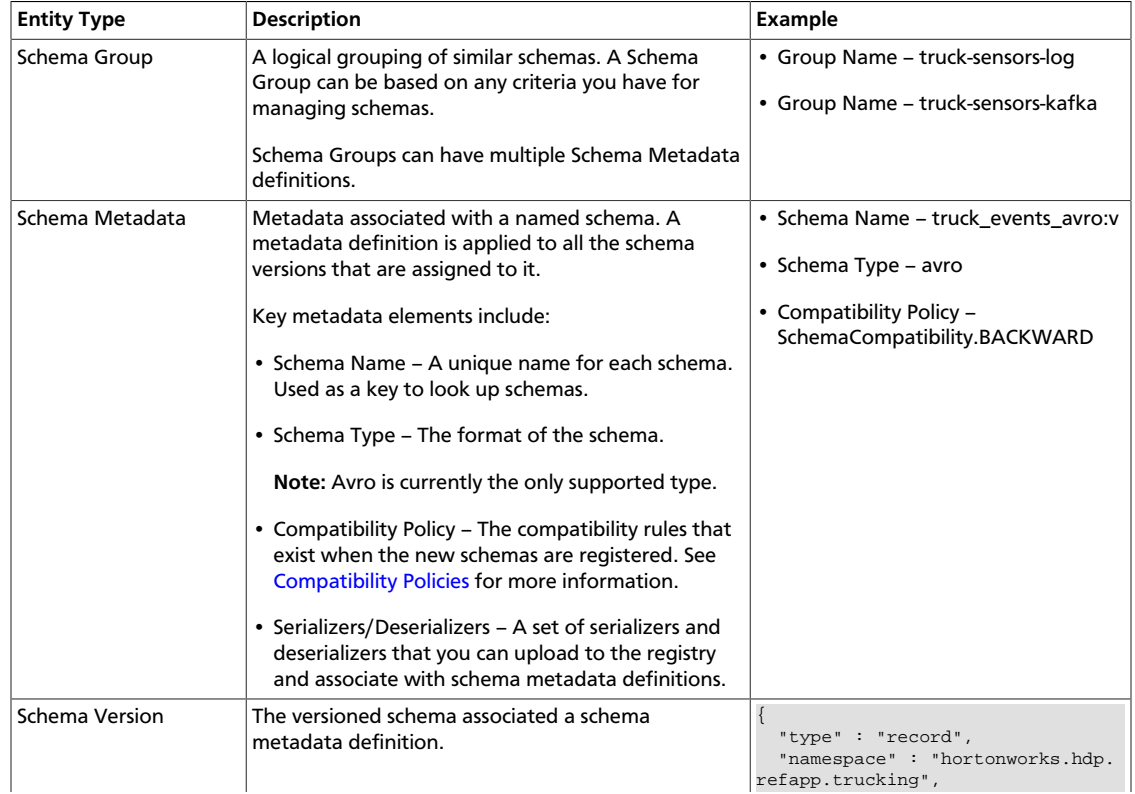

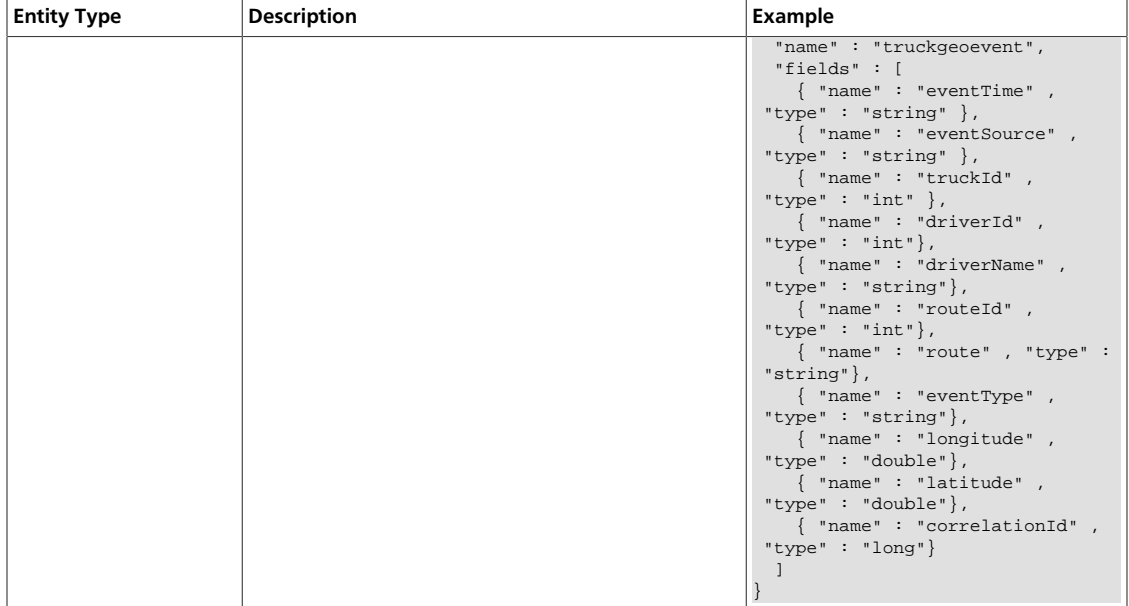

### <span id="page-34-0"></span>**4.4.2. Compatibility Policies**

A key Schema Registry feature is the ability to version schemas as they evolve. Compatibility policies are created at the schema metadata level, and define evolution rules for each schema.

After a policy has been defined for a schema, any subsequent version updates must honor the schema's original compatibility, otherwise you experience an error.

Compatibility of schemas can be configured with any of the below values:

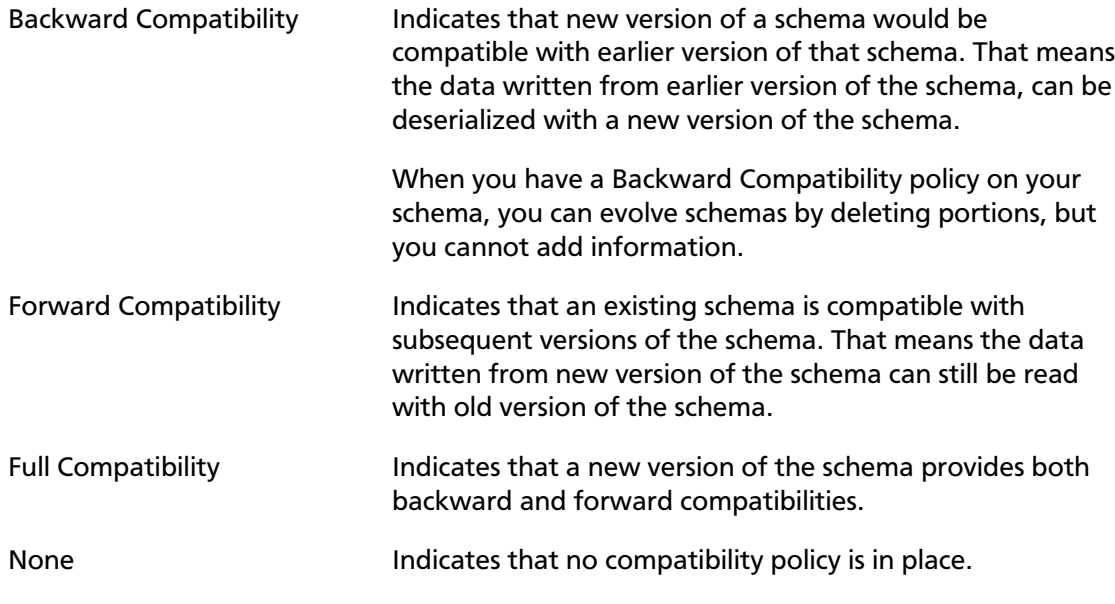

The default value is None.

You set the compatibility policy when you are adding a schema. Once set, you cannot change it.

## <span id="page-35-0"></span>**5. Navigating the HDF Library**

To navigate the Hortonworks DataFlow (HDF) documentation library, begin by deciding your current goal.

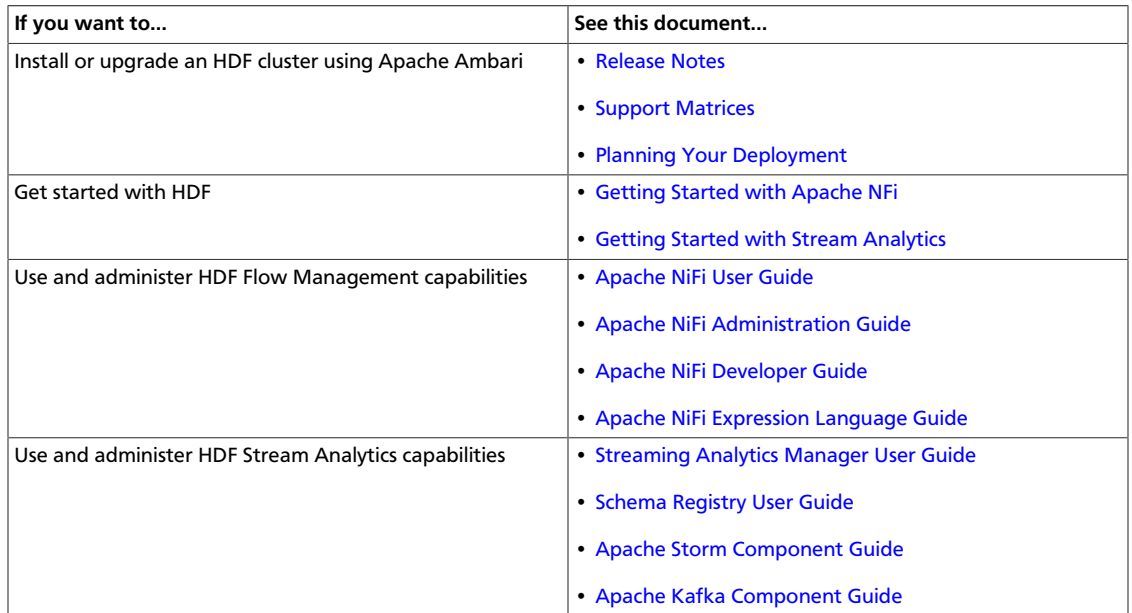